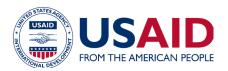

# **Optimizing Local Diets Tool**

Instruction Manual

Part of the Optimizing Diets by Using Local Foods for Improved Nutrition for Women and Children Guide

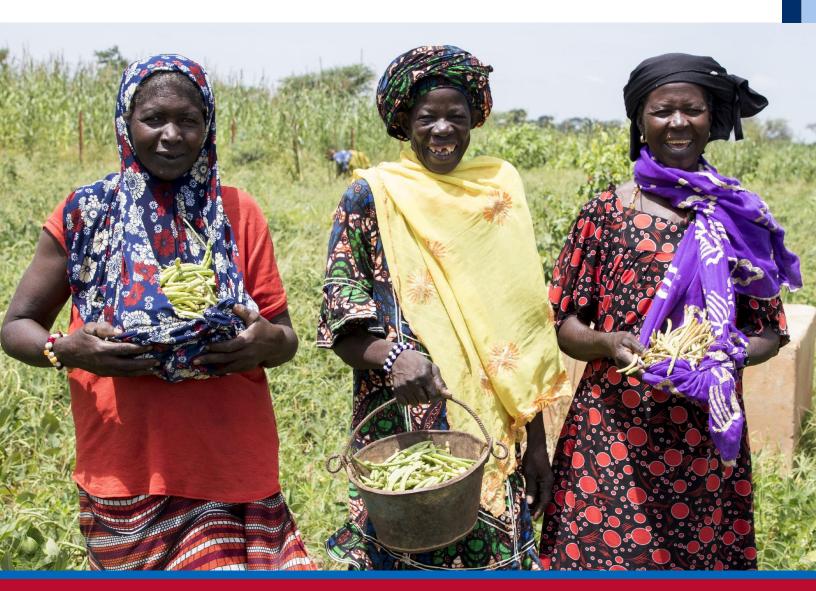

#### About USAID Advancing Nutrition

USAID Advancing Nutrition is the Agency's flagship multi-sectoral nutrition project, led by JSI Research & Training Institute, Inc. (JSI), and a diverse group of experienced partners. Launched in September 2018, USAID Advancing Nutrition implements nutrition interventions across sectors and disciplines for USAID and its partners. The project's multi-sectoral approach draws together global nutrition experience to design, implement, and evaluate programs that address the root causes of malnutrition. Committed to using a systems approach, USAID Advancing Nutrition strives to sustain positive outcomes by building local capacity, supporting behavior change, and strengthening the enabling environment to save lives, improve health, build resilience, increase economic productivity, and advance development.

#### Disclaimer

This report is made possible by the generosity of the American people through the United States Agency for International Development (USAID). The contents are the responsibility of JSI Research & Training Institute, Inc. (JSI), and do not necessarily reflect the views of USAID or the United States Government.

#### Recommended Citation

USAID Advancing Nutrition. 2023. Optimizing Local Diets Tool: Instruction Manual. Part of the Optimizing Diets by Using Local Foods for Improved Nutrition for Women and Children Guide. Arlington, VA: USAID Advancing Nutrition.

Photo: Hamdia Traore/DevWorks International

#### **USAID Advancing Nutrition**

JSI Research & Training Institute, Inc. 2733 Crystal Drive 4th Floor Arlington, VA 22202

Phone: 703-528-7474

Email: info@advancingnutrition.org

Web: advancing nutrition.org

## **Contents**

| Acknowledgments                                                                                 | i\    |
|-------------------------------------------------------------------------------------------------|-------|
| Glossary                                                                                        | ۱     |
| Introduction                                                                                    | I     |
| Steps for Using the Calculator                                                                  | 3     |
| Step 0: Define specific population, nutrient(s) of concern                                      | 4     |
| Step 1: Identify which fortified foods or supplements exist in your context                     | 5     |
| Step 2: Create a key foods identification (ID) list (up to 31 foods)                            | I     |
| OPTION I: (Step 3A)                                                                             | 7     |
| OPTION 2: Nutrition calculator tool for CU2 and children 2-5 years of age (Steps 3B and Step 4) | 9     |
| Final Remarks                                                                                   | . 1.3 |

## **Acknowledgments**

USAID Advancing Nutrition would like to thank Chris Vogliano, Susan Van Keulen Cantella, Miles Murray, Karin Christiansen, Jen Burns, Heather Davis, Jimmy Bishara, Sergio Lins, Veronica Varela, Shaneka Thurman, Lisa Sherburne, and Kavita Sethuraman who worked collaboratively to develop and design this guide. We thank USAID Bureau for Humanitarian Assistance colleagues Andrea Warren, Mike Manske, and Ruffo Perez for their insightful feedback and comments. We also extend special thanks to the following USAID Resilience Food Security Activities implementing partners:

- Amalima Loko implemented by CNFA
- Fiovana implemented by ADRA
- Girma implemented by Catholic Relief Services
- Takunda implemented by CARE

# **Glossary**

| Enriched flour-based<br>blend (EFB)   | For the purposes of this guide, an EFB is primarily composed of locally available cereals that are blended and to which other ingredients/foods are added. This increases the nutritional value of the blend and responds to local food and flavor preferences and availability of the various ingredients that make up the blend. It does not include the use of fortificant pre-mixes. |
|---------------------------------------|----------------------------------------------------------------------------------------------------|
| Food-based<br>recommendation<br>(FBR) | A dietary recommendation to promote consumption of a particular food or food group for members of a specific group. May include the recommended frequency of consumption of the foods or food groups in a I-day or -week period (Food and Agriculture Organization of the United Nations/World Health Organization 2001).                                                                |
| Food composition table (FCT)          | A list of foods that have been chemically analyzed and for which, we have a verifiable understanding of their nutritional content. Not all countries have a recently produced FCT. There may be regional options that can be useful for identifying similar ingredients.                                                                                                    |
| Food safety                           | Conditions and practices that preserve the quality of food to prevent contamination and food-borne illnesses.                                                                                                    |
| Key foods ID list                     | For the purposes of this guide, this refers to the surfaced foods (up to 30) that can be used in either the menu of key foods or the nutrition calculator.                                                                                                    |
| Nutrient composition                  | The unique caloric density, macronutrients (fat, protein, carbohydrates) and micronutrients (vitamins and minerals) of a food.                                                                                                    |
| Nutrients of concern                  | The top micronutrients that are missing in the specific population, based on primary or secondary data.                                                                                                    |
| Retention factor                      | Adjusts the level of each vitamin or mineral in an ingredient as a result of the preparation and cooking process undertaken. Each method of cooking, and the time for which the food is cooked, may affect individual nutrients to different extents.                                                                                                    |

## Introduction

The Excel-based Optimizing Local Diets Tool (OLDT) helps you identify locally available, nutrient-dense foods. This tool also accounts for factors that may influence the effectiveness or uptake of identified foods, including cultural acceptability, the availability of fortified foods/multiple micronutrient powders and supplements, food safety, and sustainability considerations. This tool is a part the Optimizing Diets by Using Local Foods for Improved Nutrition for Women and Children Guide, which consists of a set of resources and supports Bureau for Humanitarian Assistance Resilience Food Security Activity (RFSA) implementing partners (IPs) in developing local food-based approaches. It describes two pathways to consider to optimize the use of local foods. Depending on your program context, you could opt to use a household food-based approach for

# The Optimizing Diets Guide includes 7 components:

- I. Overview
- Optimizing Local Diets Tool (OLDT)
- 3. Instruction Manual for OLDT
- 4. Household Pathway Workbook
- 5. Market Pathway Workbook
- 6. Business Model Calculator Tool (BMCT)
- 7. Instruction Manual for BMCT

complementary foods, or a market-driven approach for the production of enriched blended complementary foods. A food-based approach is defined as including food production, dietary diversification and food fortification, which are seen as sustainable strategies for improving nutrition (FAO/CABI 2014). The household food-based approach focuses on identifying local nutrient-rich foods that can be promoted and are produced or purchased by households. A market-driven approach in this context is also a local food-based approach as it relies on local foods produced in the program area to develop enriched blended complementary foods. The OLDT is relevant for both the household pathway and market pathway and these instructions will help you use the OLDT.

The OLDT allows you to develop two things:

**Option I:** A prioritized menu of key foods (Tab 3A) based your context's specific nutrition needs. This list can be used to promote key foods and food groups, based on nutrient needs for any population at the household level. The Food Environment Assessment Package can also help with this.

**Option 2:** Nutrient-rich food-based recommendations (FBRs) or enriched flour-based blends (EFBs) formulations for children under two (Tabs 3B–4B) for use by RFSA IPs that work with:

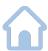

 households to support complementary feeding and preparation and consumption of more nutritious meals. In this case, the FBRs can be considered a recipe for food preparation or key nutrient-rich local food options suitable for children under age two.

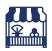

• small and medium enterprises to develop an enriched flour-based blend that can be made commercially available to specific consumers (e.g., sold in single serving size or I-kilogram package, depending on consumer preferences).

As a part of the overall guide, this OLDT can be used at the beginning of a RFSA award<sup>1</sup> to identify the most suitable key foods menu, FBRs, or EFBs. This tool—

Is appropriate for use by a variety of stakeholders and applications.

<sup>&</sup>lt;sup>1</sup>This tool can be applied at any stage of a RFSA, but we strongly recommended to do so during the refinement and implementing period as its results will likely require adjustments and iteration to arrive at a set of viable foods to promote or an EFB to produce.

- For example, this tool also includes a sheet for children aged two to five years of age, in the
  event a program would like to develop FBRs using local foods for the prevention and
  management of moderate acute malnutrition.
- Relies on data sourced from publicly available food composition tables (FCTs) as close to the geographic context as possible.
- Can consider available fortified ingredients and multiple micronutrient powders and supplements that the specific populations consume regularly.
- Produces outputs that take into account cultural appropriateness, food safety, seasonality, and nutrient density.

Outputs should be designed to consider various factors to ensure the appropriateness of ingredients and fortificants when incorporating local raw materials.

Note that in the case of developing FBRs and EFBs based on local foods, if multiple micronutrient powders are available and can be promoted, these should be promoted alongside local foods and blends to further support optimal diets for children 6-23 months, as nutrient gaps may remain even with the use of a mix of local foods.

Figure 1. Using the OLDT to Build Food-Based Recommendations

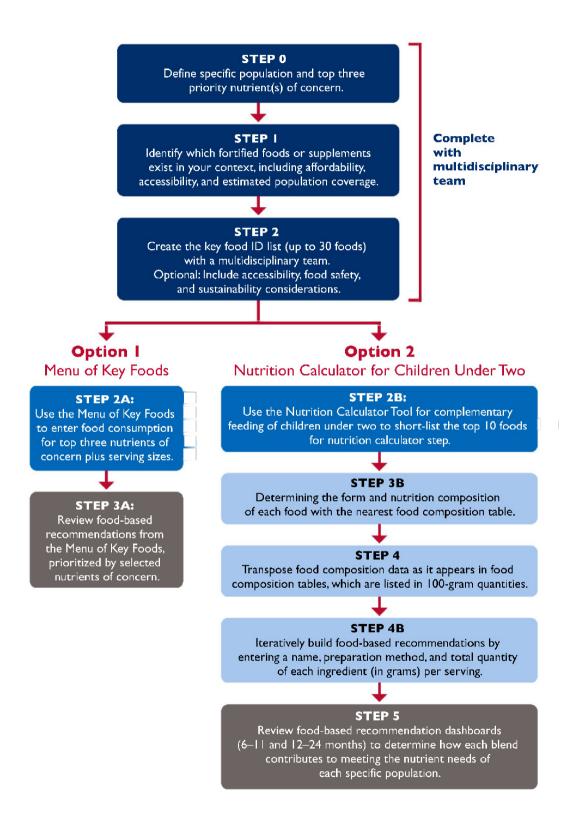

## **Steps for Using the Calculator**

The following (Steps 0-5) correspond with the Steps 0-5 in the OLDT.

## Step 0: Define specific population, nutrient(s) of concern

| Objective(s)          | <ul> <li>Define the specific population (one population at a time).</li> <li>Specify key nutrients of concern for the specific population.         <ul> <li>Protein is always included. Select up to three top missing essential micronutrients from the drop-down list.</li> </ul> </li> </ul>                                                                                                    |
|-----------------------|----------------------------------------------------------------------------------------------------|
| Information<br>needed | <ul> <li>Specific population age range (0.1).         <ul> <li>Menu of key foods (Option I)</li> <li>Any population</li> <li>Nutrition calculator (Option 2)</li> <li>Children under two only</li> </ul> </li> <li>Based on secondary data, determine the top three nutrients of concern among the following nutrients (protein is always included).         <ul> <li>Leading micronutrients of concern include iron, folate, vitamins A and B12, niacin, calcium and zinc.</li> </ul> </li> </ul>                                                                                                    |
| Resources             | <ul> <li>Nutrients of concern in your local context may be available using the following resources (secondary data):         <ul> <li>Food Systems Dashboard</li> <li>StatCompiler, and reports of nationally representative surveys such as the Multiple Indicator Cluster Surveys (MICS), Demographic Health Surveys (DHS), micronutrient surveys, SMART surveys, and national nutrition monitoring data such as the DHIS2, (other sources can include the World Health Organization, UNICEF, and the World Bank's country data dashboards)</li> <li>FAO/WHO Global Individual Food Consumption Data Tool</li> </ul> </li> </ul> |

To optimize consumption of a healthy diet, first define the specific population(s), identify their unique nutritional needs.

As a multidisciplinary team, answer the following questions:

- Who is the intended population(s) for this list of key foods? (Row 5; Tab 1).
  - List of key foods (Option 1): can be used with any population.
  - Nutrition calculator (Option 2): can only be used with children under 2.
- What are the unique micronutrient needs in your project's implementation area and for your specific population(s)? (see secondary data resources above) (Row 8; Tab I)

## **Identification of Fortified Foods / Supplements**

|     |                                                                                 | Menu of Key Foods (Option I) |                                       |                                       |                                         |                         |                         |                                   |                         |  |  |  |
|-----|---------------------------------------------------------------------------------|------------------------------|---------------------------------------|---------------------------------------|-----------------------------------------|-------------------------|-------------------------|-----------------------------------|-------------------------|--|--|--|
|     | •                                                                               |                              | Management of MAM                     |                                       |                                         |                         |                         |                                   |                         |  |  |  |
|     |                                                                                 |                              |                                       |                                       |                                         |                         |                         | IYCF Nutrition Calc<br>(Option 2) |                         |  |  |  |
| 0.1 | Place a checkmark<br>below the target                                           | Adult - Men                  | Adult - Women                         | Adult - PLW                           | Teens<br>(14–18 years)                  | Children<br>(5-8 years) | Children<br>(2-5 years) | Children<br>(6–24 months)         | Other<br>(insert below) |  |  |  |
|     | population(s) for this<br>FBD                                                   |                              |                                       |                                       |                                         |                         |                         |                                   |                         |  |  |  |
| 0.2 | In addition to protein,<br>and in order of priority<br>of nutrients of concern, | Protein &                    | Select #1 Micronutrient<br>of Concern | Select #2 Micronutrient<br>of Concern | : Select #3 Micronutrient<br>of Concern |                         |                         |                                   |                         |  |  |  |
|     | please select the top<br>I-3 nutrients of<br>concern                            | Protein (g)                  | Folate (mcg)                          | Calcium (mg)                          | Iron (mg)                               |                         |                         |                                   |                         |  |  |  |

## Step I: Identify which fortified foods or supplements exist in your context

| Objective(s)          | <ul> <li>As a multidisciplinary team, identify and document available context-specific fortified foods and/or multiple micronutrient powders and/or supplements.</li> <li>Document the types, accessibility, and population coverage (e.g., the geographic and/or demographic reach of the fortified food or supplement) of context-specific fortified foods and/or supplements (up to 7).         <ul> <li>Current population coverage of fortified foods/supplements, according to project objectives (e.g., coverage for vulnerable groups of children).</li> </ul> </li> </ul> |
|-----------------------|----------------------------------------------------------------------------------------------------|
| Information<br>needed | <ul> <li>Identify regionally available and context-specific fortified foods and/or supplements that are available (up to 7).         <ul> <li>Example analysis for Mozambique.</li> </ul> </li> <li>The form (e.g., powdered) of each fortified food and/or supplements.</li> <li>Nutrition composition of the fortified foods and/or supplements.</li> <li>Acceptability.</li> <li>Government policies and operational support for supplement/food</li> <li>Population coverage (select high, medium, or low)</li></ul>                                                           |
| Required<br>Actions   | <ul> <li>Document these fortified foods and/or supplements, including their<br/>accessibility, coverage, and sustainability (Rows 13–33).</li> </ul>                                                                                                    |
| Resources             | Global Fortification Data Exchange Database                                                                                                    |

|      |                                                                           |                   |                   |          |               |          |                      |               |              |                                        |                                     | has access to this fort<br>subjective assessmen | rtion of the population<br>offied food? This can be a<br>not based on secondary<br>fata. |                                    |                             |                                     |
|------|---------------------------------------------------------------------------|-------------------|-------------------|----------|---------------|----------|----------------------|---------------|--------------|----------------------------------------|-------------------------------------|-------------------------------------------------|------------------------------------------------------------------------------------------|------------------------------------|-----------------------------|-------------------------------------|
| Step | ep I: Identify which fortified foods or supplements exist in your context |                   |                   |          |               |          |                      |               |              |                                        |                                     |                                                 |                                                                                          |                                    |                             |                                     |
| #    | Food Name /                                                               | Target population | Type of fortified |          | Accessibility |          | Quarters of the Year |               |              | Quarters of the Year                   |                                     | Sustainability                                  | Considerations                                                                           |                                    | fortified food or<br>lement | Additional<br>Comments/Observations |
|      | Brand Nama                                                                | food Isupplement  | mem               |          | Jan-Mar       | Apr-Jun  | Jul-Sap              | Oct-Dag       | Desirability | Government<br>supported /<br>promoted? | Population<br>Coverage <sup>4</sup> | Data source for coverage                        | for Salacting Key Foods                                                                  |                                    |                             |                                     |
|      | Multiple micronutrient                                                    |                   |                   |          | Availability  | Low      | Medium               | <u>Medium</u> | Low          |                                        |                                     |                                                 | Analysis for                                                                             | Availability is low, and it is not |                             |                                     |
| 1    | powder                                                                    | Adult - Women     | Fortified flour   | powdered | Affordability | Low      | Low                  | Low           | Low          | Yes                                    | Yes                                 | Medium                                          | Mozambigue                                                                               | affordable for this context.       |                             |                                     |
| _    | ·                                                                         |                   |                   |          | Origin        | Imported | Imported             | Imported      | Imported     |                                        |                                     |                                                 |                                                                                          |                                    |                             |                                     |
| ١.   | [insert fortified                                                         |                   |                   |          | Availability  | High     | High                 | High          | High         |                                        |                                     |                                                 |                                                                                          |                                    |                             |                                     |
| 2    | food/supplement                                                           |                   | Fartified flour   | powdered | Affordability | Low      | Medium               | Medium        | High         | Yes                                    | Yes                                 | Medium                                          |                                                                                          |                                    |                             |                                     |
|      | name                                                                      |                   |                   |          | Origin        | Domestic | Domestic             | Domestic      | Domestic     |                                        |                                     |                                                 |                                                                                          |                                    |                             |                                     |
| ١.   | (insert fortified                                                         |                   |                   |          | Availability  |          |                      | ļ             | -            |                                        |                                     |                                                 |                                                                                          |                                    |                             |                                     |
| 3    | food/supplement                                                           |                   |                   |          | Affordability |          |                      |               |              |                                        |                                     |                                                 |                                                                                          |                                    |                             |                                     |
|      | name                                                                      |                   |                   |          | Origin        |          |                      | <u> </u>      |              |                                        |                                     | <u> </u>                                        |                                                                                          |                                    |                             |                                     |

## Step 2: Create a key foods identification (ID) list (up to 31 foods)

| Objective(s)          | <ul> <li>Create a key foods ID list (up to 31 of diverse, nutritious foods for use in your nutrition programming.</li> <li>Determine which option (1 or 2) your team requires to achieve your goals:         <ul> <li>3A: Option 1: Menu of key foods</li> <li>Up to 31 foods can be used</li> <li>3B: Option 2: Nutrition Calculator (FBRs/blends)</li> <li>Up to 10 foods can be shortlisted</li> </ul> </li> </ul>                                                                                                    |
|-----------------------|----------------------------------------------------------------------------------------------------|
| Information<br>needed | <ul> <li>Build and refine a list of key foods, based on your local context, with the support of a multidisciplinary team. You will use the following criteria for each food and specify:  — Variety of species and/or local name (what is the local name for the food selected or the variety/species selected?). This will help identify the most suitable data to use within your local FCTs, as well as provide context to potential variability among different varieties of foods.  — Form of the food used (Which form will be used? (e.g., fresh/raw, baked, smoked, flour)).  — Food group (identified by the MDD-W 2021 Guide).  — Origin – what is the origin of the food, is it local, regionally sourced from within the country, or imported from another country? There is a preference for local foods for affordability and sustainability reasons.  — Seasonality (when are these foods most and least available throughout the year?).  — Sustainability considerations (consider cultural appropriateness, climate resilience, ease of production/processing, low agricultural input requirement, women's workload, and food safety)  — If choosing Option 1, complete Columns AB6–AF95. If only using Option 1, stop here.  — If Option 2, select the top 10 foods for use in the nutrition calculator (Column AG).</li> </ul> |
| Resources             | <ul> <li>Food Group Classification: <u>UN FAO MDD-W 2021Guide</u></li> <li>INFOODS (FAO) <u>List of Food Composition Tables</u></li> </ul>                                                                                                    |

#### **Key Foods ID List - Instructions**

Your multidisciplinary team should create a key foods ID list (Tab 2) of up to 31 foods that will be used in Option 1 or 2. Foods should be added under their appropriate food group. This step facilitates the process by requiring users to consider seasonal availability, market assessments (accessibility, availability, and affordability), and sustainability considerations by food group. Data required to populate the key

foods ID list (e.g., seasonality, sustainability considerations) can be retrieved through secondary data sources and/or primary data collection (including community-based focus group discussions, food environment assessments, market assessments, etc.). The <u>Food Environment Assessment Tool</u> can also be useful for this step.

Consider adding foods from each of the diverse food groups. When developing this list, you will be asked to identify the species, variety, and local name to ensure you clearly identify the food name (for reference in food composition tables), the food group it relates to, and in what form it is used (e.g., boiled, flour, paste).

The next step is to determine which FBR you want as an output (Option 1 or 2):

#### **Example Screenshot**

## **Key Food Identification List**

| Step 2: Create a diverse key food list, across food groups, with your multidisciplinary team. |                                    |   |                                       |  |
|-----------------------------------------------------------------------------------------------|------------------------------------|---|---------------------------------------|--|
| Are you seeking to create a menu of key foods (simplified process), or create a food based    | Menu of Key<br>Foods<br>(Option I) | 4 | Nutrition<br>Calculator<br>(Option 2) |  |

- Option I (up to 31 foods): Develop a prioritized list of key foods (Step 3A) based on the specific population's micronutrient needs. This option can be used for promoting key foods and food groups at the household level.
  - a. Select the checkbox in cell 13.
  - b. With your multidisciplinary team, list up to 31 foods, organized by food groups.
  - c. Complete the considerations for each listed food (table 1), including seasonality and sustainability considerations (optional).
  - d. Next, identify and enter the nutrition composition of your selected three nutrients of concern and protein (**Columns Y–AB**) using FCTs, which are listed per 100g quantities. Nutrition composition for common foods may be found in the 'FCT common foods' tab. Transpose the nutrient composition from the FCT common foods and/or FCTs based on 100g quantities. From there, the tool will calculate the average nutrients per serving of food, based on estimated portion sizes by food group.
  - e. Lastly, review the menu of key foods (instructions below).
- Option 2 (up to 10 shortlisted foods): Develop FBRs or EFBs formulations for children under two (CU2) for use by RFSA IPs. Up to 10 foods can be shortlisted for the development of FBRs or EFBs (excluding sugar and salt). This smaller number of foods is to ensure recommendations and blends are not unattainable, containing too many ingredients. This tool can be used for two groups of children, 6–11 and 12–23 mos. There are two versions of Option 2 (separate tabs) for each age range of CU2.
  - a. **Option 2 is the nutrition calculator tool** used for building FBRs or EFBs, select the checkbox in cell M3.

- Of the 31 foods in the combined list, short list the top 10 for use in the nutrition calculator (Column AD). These foods will auto populate into tab 3B, where you can add detailed nutrition composition data.
- Follow the instructions below (Option 2).
- Important: The foods you select for the composition of the FBR should have at least I if not more per food group, depending on the population.
- Populate the key foods ID list by providing the food name, variety/local name, food group (with a specification for minimum daily diet for women), and select form of food from the drop-down list (e.g., dried, fresh/raw, smoked, powder, paste). See instructions for populating the key foods ID list in table 1.

#### Table I. Food Availability, Affordability, and Accessibility (Optional)

#### **Seasonal Availability**

Specify the quarters in which the food is available using the following drop-down options

Specify the quarter in which the food is available with:

High = "H" (max availability during the quarter)

Medium = "M" (moderate availability)

Low = "L" (minimal availability)

NA = "N" (not available)

**Price per unit or level of effort.** Indicate the unit (quantity to be specified) and price (monetary value) based on the previous year. This will allow the team to eventually estimate the cost of each food and review affordability considerations. Select low, medium, or high to reflect the unit price.

Example: One 50 kg bag of maize was \$50 (H) in May, June, July; the same quantity is \$40 (M) during the other months of the year.

If the collection of unit price data is not possible, consider providing an indication of the level of effort it takes to produce or gather a certain food. Indicate low, medium, or high level of effort.

Example: Baobab fruit is collected by the mother of the household. It may take her half-a-day to collect enough fruit for the week (high level of effort). Other wild fruits are available in greater abundance and only require half-an-hour to collect a week's worth of fruit (low level of effort)

**Origin.** Indicate the origin of the food using the options in the drop-down menu.

Locally sourced (LS) = within the community or district (e.g., immediate locality).

Domestically sourced (DS) = within the country, but from another region/agro-ecological zone.

Imported (I) = from a neighboring country or another continent.

Mixed (M) = sometimes available locally/domestically, sometimes imported.

#### Sustainability considerations (optional)

Sustainability considerations help users understand the broader implications of selecting certain foods. This information is optional, but can help provide a more holistic picture of the foods and associated intervention. With a multidisciplinary team, determine the sustainability factors for each food by examining the following economic, social, and environmental considerations. Indicate whether each consideration provides a potential limitation by selecting high, medium, or low.

**Desirability/cultural appropriateness.** Example: if the food is highly desired by the intended consumer, and culturally appropriate, select high.

Climate resilience. Example: if the food is drought resilient or heat tolerant, select high.

**Ease of production/processing.** Example: if the food is easy [not time-consuming] to produce or gather in the local environment (fields or home gardens), select **high.** 

**Low agricultural input requirements.** Example: if the food requires [costly] pesticides or fertilizer to grow, select **low**.

**Women's workload.** Example: if the food requires extra time for women [cleaning, transformation, processing, or preparation] select **high.** 

**Food safety.** Example: if the food has high risk of aflatoxins [food safety concern], select **high**. Food safety in the context of preparing foods at the household post-harvest processing (e.g., aflatoxins), household food preparation (household level), and complementary blends.

|   |           | Key F                                                                                                    | ood Ident                                                       | ificatio            | n List                           |  |  |  |  |  |  |  |
|---|-----------|----------------------------------------------------------------------------------------------------|-----------------------------------------------------------------|---------------------|----------------------------------|--|--|--|--|--|--|--|
|   |           | Step 2: Create a c                                                                                                    | liverse key food list, across                                   | s food groups, with | n your multidisciplinary team.   |  |  |  |  |  |  |  |
|   |           | Are you seeking to create a menu of key foods (simplified process), or create a food based recommendation with the nutrition calculator? |                                                                 |                     |                                  |  |  |  |  |  |  |  |
| # | Food Name | Variety/Local<br>Name                                                                                                    | Food Group                                                      | Form of<br>Food     | Origin of Food                   |  |  |  |  |  |  |  |
|   |           | I. Grains, white roots, tubers, plantains (MDD-W)                                                                                        |                                                                 |                     |                                  |  |  |  |  |  |  |  |
| ı | Millet    | Common                                                                                                    | 1. Grains, white roots, Common tubers, plantains (MDD- flour W) |                     | Availability Price or LOE Origin |  |  |  |  |  |  |  |
| 2 | Taro      | white                                                                                                    | 1. Grains, white roots,<br>tubers, plantains (MDD-<br>W)        | dried               | Availability Price or LOE Origin |  |  |  |  |  |  |  |
| 3 | Potatoes  | white                                                                                                    | 1. Grains, white roots,<br>tubers, plantains (MDD-<br>W)        | dried               | Availability Price or LOE Origin |  |  |  |  |  |  |  |
| 4 | Sorghum   | white                                                                                                    | 1. Grains, white roots,<br>tubers, plantains (MDD-<br>W)        | dried               | Availability Price or LOE Origin |  |  |  |  |  |  |  |
|   |           | 2. Pulses (be                                                                                                    | 2. Pulses (beans, peas, lentils) MDD-W                          |                     |                                  |  |  |  |  |  |  |  |
| 5 | Cowpeas   | common                                                                                                    | 2. Pulses (beans, peas,<br>lentils) MDD-W                       | flour               | Availability Price or LOE Origin |  |  |  |  |  |  |  |
| 6 | Roundnuts | common                                                                                                    | 2. Pulses (beans, peas,<br>lentils) MDD-W                       | dried               | Availability Price or LOE Origin |  |  |  |  |  |  |  |
| 7 | Lentils   | [insert variety<br>and/or the local                                                                                                    | 2. Pulses (beans, peas,<br>lentils) MDD-W                       | dried               | Availability Price or LOE        |  |  |  |  |  |  |  |

| Menu of Key  Foods (Option I) | Nutrition<br>Calculator<br>(Option 2) | v          |         | *Foods that meet the<br>diverse tastes and needs of<br>the population, based on<br>their taste preferences and<br>cultural identity. | to the changing climatic | into ready to use                                  | *Requires few agricultural<br>inputs, such as fertilizers,<br>water, pesticides, etc. | *The impact that producing<br>more of this food would<br>have on the increased<br>worldoad of women. | *Food safety in the context<br>of preparing foods at the<br>household post-harvest<br>processing (e.g. aflatoxins),<br>household food<br>preparation (household<br>level), and complementary<br>blends. |                                 |                                                 |
|-------------------------------|---------------------------------------|------------|---------|----------------------------------------------------------------------------------------------------|--------------------------|----------------------------------------------------|---------------------------------------------------------------------------------------|----------------------------------------------------------------------------------------------------|----------------------------------------------------------------------------------------------------|---------------------------------|-------------------------------------------------|
|                               | Months o                              | f the Year |         |                                                                                                    |                          | Shortlist <u>top</u> <u>10 foods</u> for Nutrition | Additional                                                                            |                                                                                                    |                                                                                                    |                                 |                                                 |
| Jan-Mar                       | Apr-Jun                               | Jul–Sept   | Oct-Dec | Desirability/<br>cultural<br>appropriateness                                                                                         | Climate resilience       | Ease of<br>production/<br>processing               | <u>Low</u> Agriculture<br>Input Requirement                                           | Women's<br>workload                                                                                  | Food Safety                                                                                                    | Calculator<br>Only (Step<br>3B) | Comments/Observation<br>for Selecting Key Foods |
|                               |                                       |            |         |                                                                                                    |                          |                                                    |                                                                                       |                                                                                                    |                                                                                                    |                                 |                                                 |
| Low                           | High                                  | High       | Low     |                                                                                                    |                          |                                                    |                                                                                       |                                                                                                    |                                                                                                    |                                 |                                                 |
| Low                           | Low                                   | Low        | Low     | High                                                                                                    | h High                   | High                                               | High                                                                                  | High                                                                                                 | Medium                                                                                                    | No                              |                                                 |
| Local                         | Local                                 | Local      | Local   |                                                                                                    |                          |                                                    |                                                                                       |                                                                                                    |                                                                                                    |                                 |                                                 |
| Low                           | Low                                   | High       | NA      |                                                                                                    |                          |                                                    |                                                                                       |                                                                                                    |                                                                                                    |                                 | _                                               |
| Low                           | Low                                   | Low        | Low     | High                                                                                                    | Medium                   | High                                               | Medium                                                                                | High                                                                                                 | High                                                                                                    | No                              |                                                 |
| Local                         | Local                                 | Local      | Local   |                                                                                                    |                          |                                                    |                                                                                       |                                                                                                    |                                                                                                    |                                 |                                                 |
| Low                           | Low                                   | High       | NA      | ]                                                                                                    |                          | High                                               | Medium                                                                                | High                                                                                                 | High                                                                                                    | No                              |                                                 |
| Low                           | Low                                   | Low        | Low     | Medium                                                                                                    | Medium                   |                                                    |                                                                                       |                                                                                                    |                                                                                                    |                                 |                                                 |
| Local                         | Local                                 | Local      | Local   |                                                                                                    |                          |                                                    |                                                                                       |                                                                                                    |                                                                                                    |                                 |                                                 |
| Low                           | Low                                   | High       | NA      |                                                                                                    |                          |                                                    |                                                                                       |                                                                                                    |                                                                                                    |                                 |                                                 |
| Low                           | Low                                   | Low        | Low     | High                                                                                                    | High                     | High                                               | High                                                                                  | High                                                                                                 | High                                                                                                    | No                              |                                                 |
| Local                         | Local                                 | Local      | Local   |                                                                                                    |                          |                                                    |                                                                                       |                                                                                                    |                                                                                                    |                                 |                                                 |
|                               |                                       |            |         |                                                                                                    |                          |                                                    |                                                                                       |                                                                                                    |                                                                                                    |                                 |                                                 |
| Low                           | High                                  | Medium     | Low     |                                                                                                    |                          |                                                    |                                                                                       |                                                                                                    |                                                                                                    |                                 |                                                 |
| Low                           | Low                                   | Low        | Low     | Low                                                                                                    | High                     | High                                               | High                                                                                  | Low                                                                                                  | Low                                                                                                    | No                              |                                                 |
| Local                         | Local                                 | Local      | Local   |                                                                                                    |                          |                                                    |                                                                                       |                                                                                                    |                                                                                                    |                                 |                                                 |
| Low                           | Medium                                | High       | Medium  |                                                                                                    |                          |                                                    |                                                                                       |                                                                                                    |                                                                                                    |                                 |                                                 |
| Low                           | Low                                   | Low        | Low     | Low                                                                                                    | High                     | High                                               | High                                                                                  | Medium                                                                                               | Medium                                                                                                    | No                              |                                                 |
| Local                         | Local                                 | Local      | Local   | 1                                                                                                    | l                        | l                                                  | l                                                                                     | I                                                                                                    |                                                                                                    |                                 |                                                 |

## **OPTION I: Menu of Key Foods (Step 3A)**

#### Review menu of key foods

#### Objective(s)

- Review the priority foods, by food group, to promote in your local context based on the nutrient composition of each food. The outputs on the list of key foods will be organized by your top three nutrients of concern.
- This is the final step if you are choosing **Option I** (**Step 3A**). On this tab, you will see all listed foods, ranked by the key nutrients of concern per serving size of each food item. Below each food group, you will see the recommended serving size for CU2, children under 5, and adults.
- As a multidisciplinary team, review the list of key foods, which will display those most suitable to promote in your context. You can print this tab as a PDF and share with agriculture and market development specialists, nutrition professionals, and/or programmers to guide their decisions. For example, if vitamin A is the top nutrient of concern, use the list of key foods and select those at the top for each food group.
- This list of key foods (Tab 3A) can be used as an infographic to share with households and programs aiming to increase the consumption of diverse, nutrient-dense foods that are good sources of key essential nutrients.

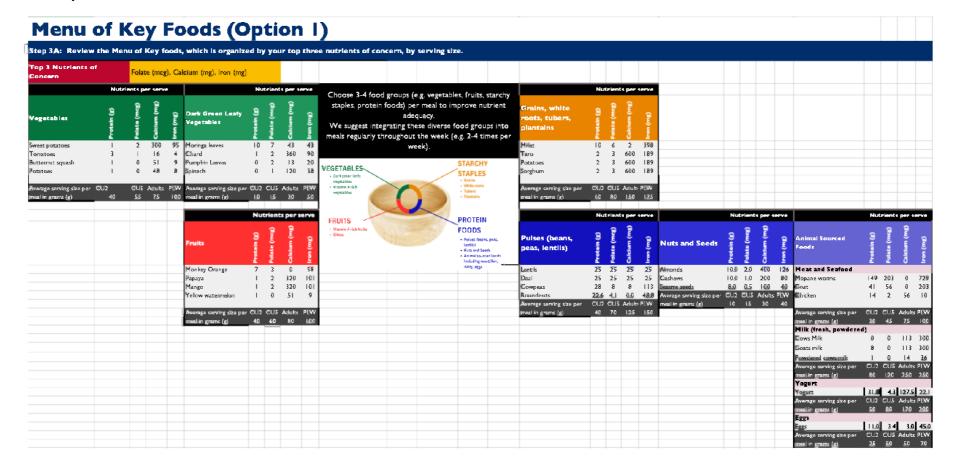

## **OPTION 2: Nutrition calculator tool for CU2 and children 2–5** years of age (Steps 3B and Step 4)

Steps 3B: Identifying and entering the nutrient composition data for shortlisted foods

|                       | Step 3B:                                                                                                    |
|-----------------------|----------------------------------------------------------------------------------------------------|
| Objective(s)          | <ul> <li>Determine approximate serving size for one meal (in grams) for specific population. Recommendation ranges are provided for each of the following populations:         <ul> <li>6-11 months</li> <li>12-24 months</li> <li>2-5 years of age [MAM]</li> </ul> </li> <li>Completed detailed information on shortlisted foods.</li> <li>Transpose nutrition composition data exactly as it appears on your nearest FCT.         <ul> <li>Note: many common foods have been added to the "FCT common foods" tab. Check here first to see if your shortlisted foods are available.</li> </ul> </li> </ul>                                                                                             |
| Information<br>needed | <ul> <li>Step 3B: For the shortlisted foods, add the following information: <ul> <li>Local and scientific names, nutrition composition source (e.g., FCTs), and a hyperlink to the source.</li> <li>All foods must be entered in their correct form (e.g., fresh, dried).</li> </ul> </li> <li>Transpose the nutritional composition data from nearest FCTs: <ul> <li>Enter the nutrition composition for all nutrients, exactly as it appears in the selected FCTs, which are in 100-gram quantities.</li> <li>Include any optional fortified foods or supplements identified in Step I (e.g., vitamin mixes or supplements) in Column O. This should be entered as one serving.</li> </ul> </li> </ul> |
| Resources             | INFOODS (FAO) - FCTs      Examples:         FAO/INFOODS Food Composition Table for Western Africa (2019)         USDA Food Central Database (2021)         Kenya FCT (2018)         Australia Searchable FCT (2021)         ASEAN Food Composition Database (2014)         LATINFOODS (compilation)                                                                                                    |

• Step 3B: Completed detailed information on shortlisted foods. The maximum number of foods is 10, but ideally FBRs will contain 5-7, excluding sugar and salt. Limiting the number of ingredients to 10 aims to encourage accessibility and year-round availability of FBRs for households and/or food processors. The following steps should be completed for children 6-11 months [Tabs 3B-4B) Nutrition Calculator (6–1 I mos)]. All added information will be automatically copied to the tab for children 12–23 months, and children 2-5 years old, except for the estimated serving sizes and quantity of each ingredient, which will need to be adjusted for the older children. The adjustments can be made in Tab 3B–4B Nutrition Calculator (12–24mos).

- Determine approximate serving size for one meal (in grams) for each specific population. Enter this number in grams in Cell C4. Recommended daily ranges (in grams) are provided for CU2 next to Cell C4.
- Add the local name, if different than the common name, in Column C.
- Add the scientific name for each ingredient in Column D. This can be found via a simple Google search.
- In Column E, indicate the form each ingredient is in before adding to recipe/formulation (fresh/raw, dried, flour, paste, baked, roasted, smoked, boiled/cooked, or powdered).
- Select the food group in Column F.
- Write the FCT name for each food in Column H.
  - Identify the most suitable (e.g., most recent and closest in proximity) FCTs to your targeted geographic area, which also contain the food in the calculator (Columns G-H).
- Add the hyperlink to the FCT source in Column I.
- Supplements and pre-mixes will be added during Step 4 (Column O).
- Add food composition data for each shortlisted food (Row 17). This step should be doublechecked by a colleague to ensure accurate transcription.
  - Review the Food Composition Tab to determine if any of the shortlisted foods have food composition data already available. Copy and paste these values into Step 4. If not, then locate food in your nearest FCT.
  - Enter data EXACTLY as it appears in the selected FCTs in cells C16–L35. Data in FCTs are listed in 100-gram quantities.
    - (g) = grams
    - (mg) = milligrams
    - (mcg or μg) = micrograms
    - Note: If a food does not have recorded nutrition composition data, you can:
      - Find the closest available substitute (e.g., spinach for wild greens).
      - Consult with a local laboratory to conduct nutrient analysis of the food.
  - OPTIONAL FORTIFICANTS
    - If sugar and/or salt is fortified, add each fortified nutrient in Columns M and N (per 100 grams of salt and/or sugar).

If a supplement (e.g., multivitamin mix) is added, add its name in cell **O18**, and the nutrition composition in cells O19-O37.

#### Step 4: Develop and iterate up to four FBRs/EFBs

| Objective(s)       | <ul> <li>Develop and iterate up to 4 unique FBRs, based on the included ingredients,<br/>with your team of experts:</li> </ul>                                                   |
|--------------------|----------------------------------------------------------------------------------------------------|
| Information needed | <ul> <li>The total quantity of each food, in grams, for each FBR/blend. This includes<br/>up to 10 unique foods, added sugar, added salt, and an optional supplement.</li> </ul> |

#### Instructions

- 1. Add name for each FBR or EFB (Row 38).
- 2. **IMPORTANT**: Select the preparation method for each FBR/EFB from the dropdown menu in Row 40.
- 3. Add the total quantity of each food item/ingredient (in grams) for one serving for your specific population, including sugar, salt, and optional supplements (C42-F54). Each FBR should be designed to support **I serving** of food for your specific population.
  - a. Use the "Estimated Serving Size Key (Grey box)" to guide your serving sizes by food group. These estimated serving sizes are reflective of each specific age range.

#### **Example Screenshot**

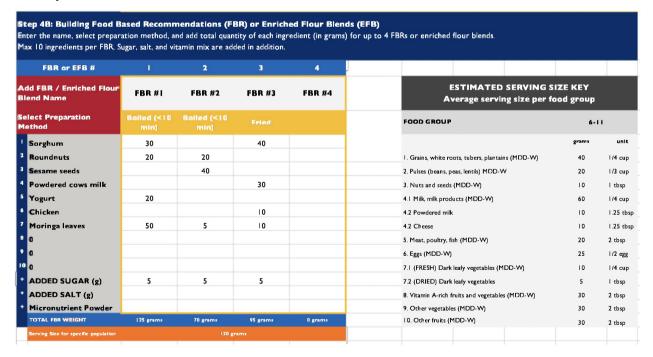

#### Step 5: Review the dashboard tab(s)

1. Review each FBR dashboard, which will appear on the same dashboard tab. The dashboard features each nutrient's daily value in reference to your specific population (daily value [DV%]).

- a. Prepared FBR/EFB (w/ retention factor) shows the total nutrient quantity after preparation (e.g., the method chosen in Step 4B), which is the number each DV% is based on.
- b. DV percentages are the recommended amounts of nutrients to consume each day, specific to each population. Be aware that the calculation of the FBR/EFB provides the total quantity for one serving size, and children need more than one serving per day. The 30% DV reflects one-third of daily needs, assuming three meals per day.
  - i. When the 30% mark is reached for any nutrient (for children 6–11 or 12–23 months), the calculator will automatically highlight those cells in green. Ideally the FBR/blend will reach ~30% DV of nutrients of concern for your specific population, per serving. Note: not all nutrients will be in 'green;' this is normal.
  - ii. Cells that have a N/A denote that a daily value is not available for this population.
- 2. Select the most appropriate FBR(s) or EFB(s) for your context's nutritional needs, food availability, and sustainability considerations. Selection should be based on each FBR/blend DV% for each nutrient of concern for your specific population.
  - a. Note: The nutrition calculator should be used as part of an iterative process to determine the best FBR/EFB for your context.
- 3. There is a comparison to the daily rations provided by commonly used Title II commodities (e.g., CSB+ with oil, SQ-LNS).
- 4. The quantity of each ingredient is listed below each nutrition calculator dashboard, for ease of comparison.
- 5. Move forward with the most appropriate FBR/EFB based on your context's needs. Once you have selected the most appropriate FBRs and EFBs, you will need to test the acceptability, feasibility, and willingness to pay in the case of an EFB. Use the <a href="https://example.com/household-pathway">household-pathway</a> or <a href="market-pathway workbooks">market-pathway workbooks</a> to guide you through this process.

|                                | #I Das                                           | hboard - F<br>potato                  | BR Sweet                          |                                          | board - FB<br>umpkin Le               | R Mopane /                        | #3 Dash                                           | board - Fl<br>Leaves                  | 3R Moringa                        | #                                                 | 4 Dashboa                             | ırd -                             |               | DAILY RATI | ON (reference) |                                                    |
|--------------------------------|--------------------------------------------------|---------------------------------------|-----------------------------------|------------------------------------------|---------------------------------------|-----------------------------------|---------------------------------------------------|---------------------------------------|-----------------------------------|---------------------------------------------------|---------------------------------------|-----------------------------------|---------------|------------|----------------|----------------------------------------------------|
| Nutrients                      | Prepared<br>FBR / EFB<br>(w/ retendon<br>factor) | Children<br>(12-24<br>months)<br>% DV | Children (6-12<br>menths)<br>% DV | Prepared FBR / EFB (w/ retention factor) | Children<br>(12-24<br>months)<br>% DV | Children (6-12<br>months)<br>% DV | Prepared FBR<br>/ EFB (w/<br>retention<br>factor) | Children<br>(12-24<br>months)<br>% DV | Children (6-12<br>months)<br>% DV | Prepared FBR /<br>EFB (w/<br>recention<br>factor) | Children<br>(12-24<br>months)<br>% DV | Children (6-12<br>months)<br>% DV | CSB+ with oil | CSB++      | SO-LNS         | Multiple<br>Micronutrient<br>Powder<br>(§g sachet) |
| Energy (kcal, or calories)     | 127.4                                            | 12.7%                                 | 15.9%                             | 312.4                                    | 31.2%                                 | 39.0%                             | 285.4                                             | 28.5%                                 | 35.7%                             | 0.0                                               | 0.0%                                  | 0.0%                              | 601           | 563        | 550-620        |                                                    |
| Protein (g)                    | 6.5                                              | 17.3%                                 | 21.6%                             | 18.2                                     | 48.6%                                 | 60.8%                             | 11.3                                              | 30.2%                                 | 37.7%                             | 0.0                                               | 0.0%                                  | 0.0%                              | 13.3          | 21         | 12-16          |                                                    |
| Total fat (g)                  | 5.8                                              | 15.0%                                 | 18.7%                             | 7.0                                      | 17.9%                                 | 22.4%                             | 3.0                                               | 7.8%                                  | 9.7%                              | 0.0                                               | 0.0%                                  | 0.0%                              | 26.5          | 13         | 40-53          |                                                    |
| Carbohydrate (g)               | 12.0                                             | 9.6%                                  | 12.0%                             | 18.5                                     | 14.8%                                 | 18.5%                             | 30.1                                              | 24.1%                                 | 30.1%                             | 0.0                                               | 0.0%                                  | 0.0%                              | 51            |            | 0-8            |                                                    |
| Fiber (g)                      | 0.5                                              | 2.9%                                  | NA                                | 6.8                                      | 40.2%                                 | NA.                               | 7.6                                               | 44.8%                                 | NA                                | 0.0                                               | 0.0%                                  | NA                                | 3.7           |            |                |                                                    |
| Sugar (g)                      | 0.0                                              | NA                                    | NA.                               | 5.0                                      | NA                                    | NA.                               | 0.0                                               | NA                                    | NA                                | 0.0                                               | NA                                    | NA                                | 2             |            | 0-8            |                                                    |
| Calcium [Ca] (mg)              | 133.6                                            | 33.4%                                 | 51.4%                             | 210.5                                    | 52.6%                                 | 81.0%                             | 155.8                                             | 39.0%                                 | 59.9%                             | 0.0                                               | 0.0%                                  | 0.0%                              | 381           | 579        | 1400-1960      |                                                    |
| Iron [Fe] (mg)                 | 4.6                                              | 65.9%                                 | 41.9%                             | 20.4                                     | 291.0%                                | 185.2%                            | 3.6                                               | 51.7%                                 | 32.9%                             | 0.0                                               | 0.0%                                  | 0.0%                              | 7.8           | 15         | 30-42          | 12.5                                               |
| Magnesium [Mg] (mg)            | 14.2                                             | 21.8%                                 | 18.9%                             | 43.4                                     | 66.8%                                 | 57.9%                             | 33.2                                              | 51.1%                                 | 44.3%                             | 0.0                                               | 0.0%                                  | 0.0%                              | 60.7          | 190        | 200-280        |                                                    |
| Potassium [K] (mg)             | 77.6                                             | 8.6%                                  | 9.0%                              | 313.2                                    | 34.8%                                 | 36.4%                             | 266.0                                             | 29.6%                                 | 30.9%                             | 0.0                                               | 0.0%                                  | 0.0%                              | 457           | 1426       | 1000-1400      |                                                    |
| Sodlum [Na] (mg)               | 48.4                                             | 8.1%                                  | 12.1%                             | 35.2                                     | 5.9%                                  | 8.8%                              | 0.4                                               | 0.1%                                  | 0.1%                              | 0.0                                               | 0.0%                                  | 0.0%                              | 3.7           |            |                |                                                    |
| Zinc [Zn] (mg)                 | 0.7                                              | 29.1%                                 | 24.3%                             | 1.8                                      | 71.6%                                 | 59.7%                             | 2.2                                               | 89.9%                                 | 74.9%                             | 0.0                                               | 0.0%                                  | 0.0%                              | 4.88          | 11         | 40-56          | 5                                                  |
| Vitamin A RAE (mcg)            | 143.9                                            | 68.5%                                 | 28.8%                             | 29.0                                     | 13.8%                                 | 5.8%                              | 8.5                                               | 4.0%                                  | 1.7%                              | 0.0                                               | 0.0%                                  | 0.0%                              | 4074          | 714        | 2000-3390      | 300                                                |
| Thlamine [Vitamin 81] (mg)     | 0.1                                              | 15.8%                                 | 21.0%                             | 0.1                                      | 37.1%                                 | 49.5%                             | 0.2                                               | 62.3%                                 | 83.0%                             | 0.0                                               | 0.0%                                  | 0.0%                              | 0.36          | 0.8        | 1.5-3.8        |                                                    |
| Riboflavin [Vitamin B2] (mg)   | 0.1                                              | 26.8%                                 | 26.8%                             | 0.4                                      | 101.1%                                | 101.1%                            | 0.1                                               | 25.9%                                 | 25.9%                             | 0.0                                               | 0.0%                                  | 0.0%                              | 1.2           | 1.2        | 2-3            |                                                    |
| Nlacin Equiv [Vitamin B3] (mg) | 1.1                                              | 22.4%                                 | 28.0%                             | 0.5                                      | 9.3%                                  | 11.6%                             | 0.4                                               | 7.4%                                  | 9.2%                              | 0.0                                               | 0.0%                                  | 0.0%                              | 6.75          | 11         | 20-28.8        |                                                    |
| Folate DFE (mcg)               | 4.5                                              | 3.7%                                  | 5.6%                              | 2.7                                      | 2.3%                                  | 3.4%                              | 0.0                                               | 0.0%                                  | 0.0%                              | 0.0                                               | 0.0%                                  | 0.0%                              | 156           | 3.1        | 667-1044       |                                                    |
| Vitamin B12 (mcg)              | 0.2                                              | 22.4%                                 | 31.3%                             | 0.0                                      | 6.2%                                  | 8.6%                              | 0.0                                               | 0.0%                                  | 0.0%                              | 0.0                                               | 0.0%                                  | 0.0%                              | 1.5           | 3,3        | 2.5-4.2        |                                                    |
| Vitamin C (mg)                 | 1.9                                              | 14.6%                                 | 3.8%                              | 1.7                                      | 13.2%                                 | 3.4%                              | 0.0                                               | 0.0%                                  | 0.0%                              | 0.0                                               | 0.0%                                  | 0.0%                              | 68            | 145        | 75-169         | 50                                                 |
|                                |                                                  |                                       | = >10% Daily Va                   | alue                                     |                                       |                                   |                                                   |                                       |                                   |                                                   |                                       |                                   |               |            |                |                                                    |

|                      | = >30% Daily value per | = >30% Daily value | = >30% Daily value per | = >30% Daily value per |  |  |
|----------------------|------------------------|--------------------|------------------------|------------------------|--|--|
|                      | FBR #I                 | FBR #2             | FBR #3                 | FBR #4                 |  |  |
| Ingredients:         | Quantity (grams)       | Quantity (grams)   | Quantity (grams)       | Quantity (grams)       |  |  |
| Sorghum              | 30                     | 0                  | 0                      | 0                      |  |  |
| 0                    | 20                     | 0                  | 0                      | 0                      |  |  |
| 0                    | 0                      | 0                  | 0                      | 0                      |  |  |
| 0                    | 0                      | 0                  | 0                      | 0                      |  |  |
| 0                    | 20                     | 0                  | 0                      | 0                      |  |  |
| 0                    | 0                      | 0                  | 0                      | 0                      |  |  |
| 0                    | 50                     | 0                  | 0                      | 0                      |  |  |
| 0                    | 0                      | 0                  | 0                      | 0                      |  |  |
| 0                    | 30                     | 0                  | 0                      | 0                      |  |  |
| ADDED SUGAR (g)      | 0                      | 0                  | 0                      | 0                      |  |  |
| ADDED SALT (g)       | 0                      | 0                  | 0                      | 0                      |  |  |
| Micronutrient Powder | 0                      | 0                  | 0                      | 0                      |  |  |
| TOTAL                | 150 grams              | 0 grams            | 0 grams                | 0 grams                |  |  |

## **Final Remarks**

- This is an Excel-based tool. Please save your work regularly to ensure no data entry is lost.
- If you are developing an EFB, move to the business model tool to determine the most suitable EFB for your context (e.g., detailed manufacturing cost analysis; consumer acceptability and willingness to pay; product promotion, distribution, and marketing considerations).

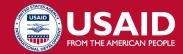

#### **USAID ADVANCING NUTRITION**

Implemented by: JSI Research & Training Institute, Inc. 2733 Crystal Drive 4th Floor Arlington, VA 22202

Phone: 703-528-7474

Email: info@advancingnutrition.org Web: advancingnutrition.org USAID Advancing Nutrition is the Agency's flagship multisectoral nutrition project, addressing the root causes of malnutrition to save lives and enhance long-term health and development.

This document is made possible by the generosity of the American people through the United States Agency for International Development. The contents are the responsibility of JSI Research & Training Institute, Inc., and do not necessarily reflect the views of USAID or the United States Government.